, tushu007.com

## $<<$ Flash $8$

书名:<<Flash8动画制作基础与案例教程>>

- 13 ISBN 9787563919222
- 10 ISBN 7563919228

出版时间:2008-6

 $(2008.06)$ 

页数:204

PDF

更多资源请访问:http://www.tushu007.com

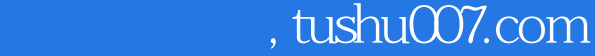

## $<<$ Flash $8$

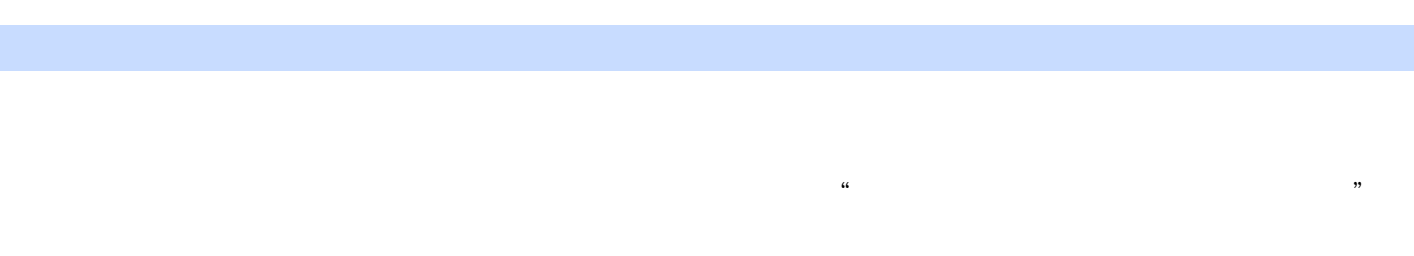

 $\mu$  $,$ 

## $2005$

 $\mathbb{1}$ .  $R$  $2.$ 

 $3.$ 

## PowerPoint

*Page 2*

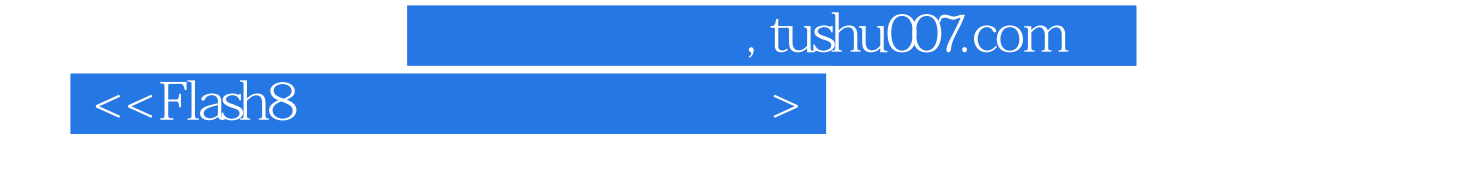

 $\cdot$  Flash 8  $\cdot$  Flash 8 书中将Flash 8知识分为:初识Flash 8,工具箱,图像的导入与编辑,时间轴,元件、库和实例,简单动 ActionScript<br>Rash 8  $\cdot$  Flash 8  $\cdot$ 

 $<<$ Flash $8$ 

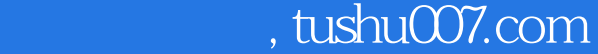

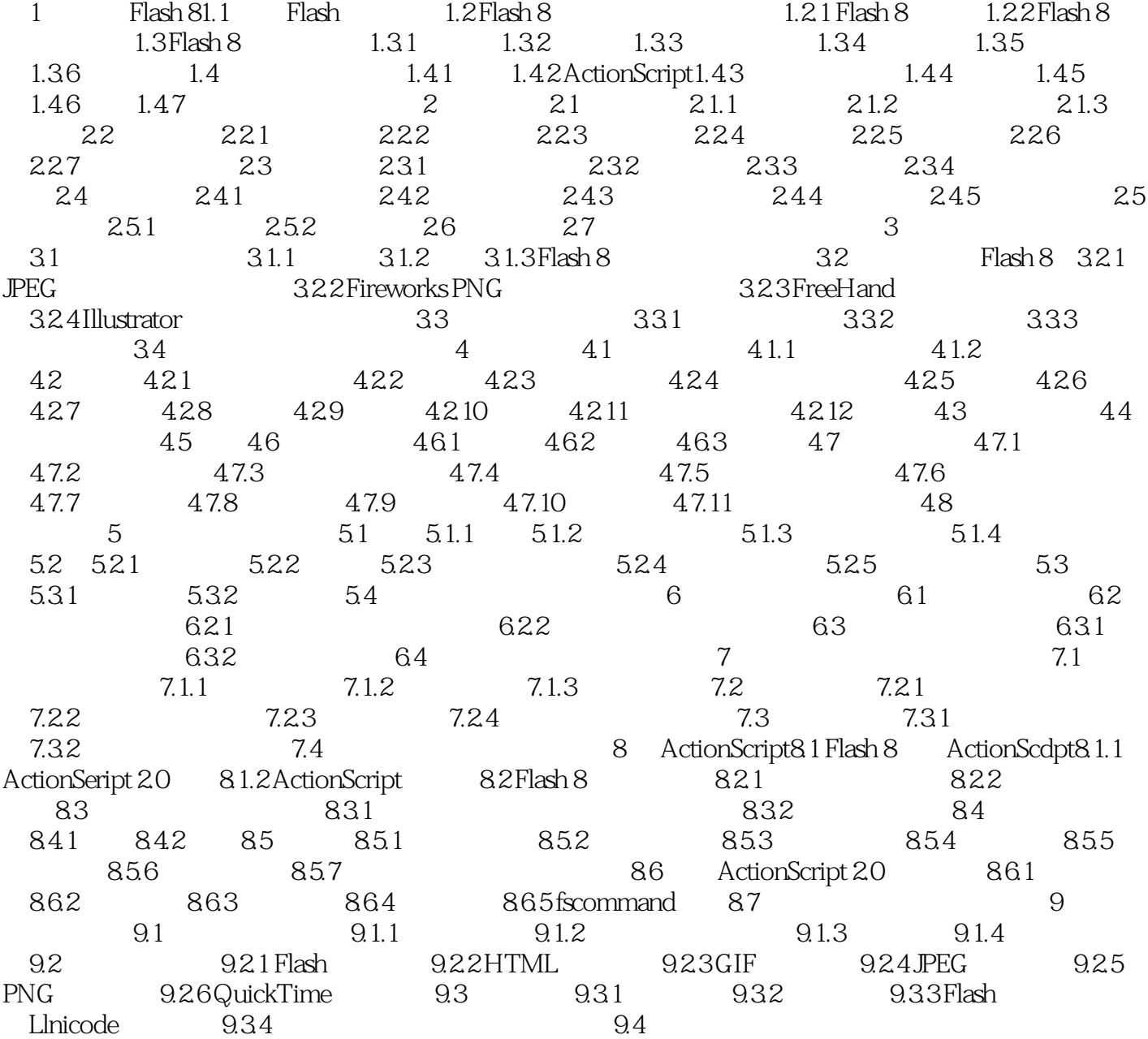

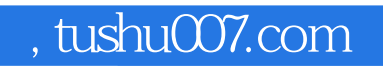

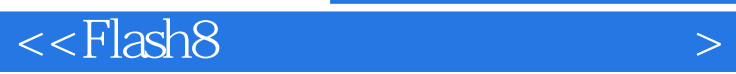

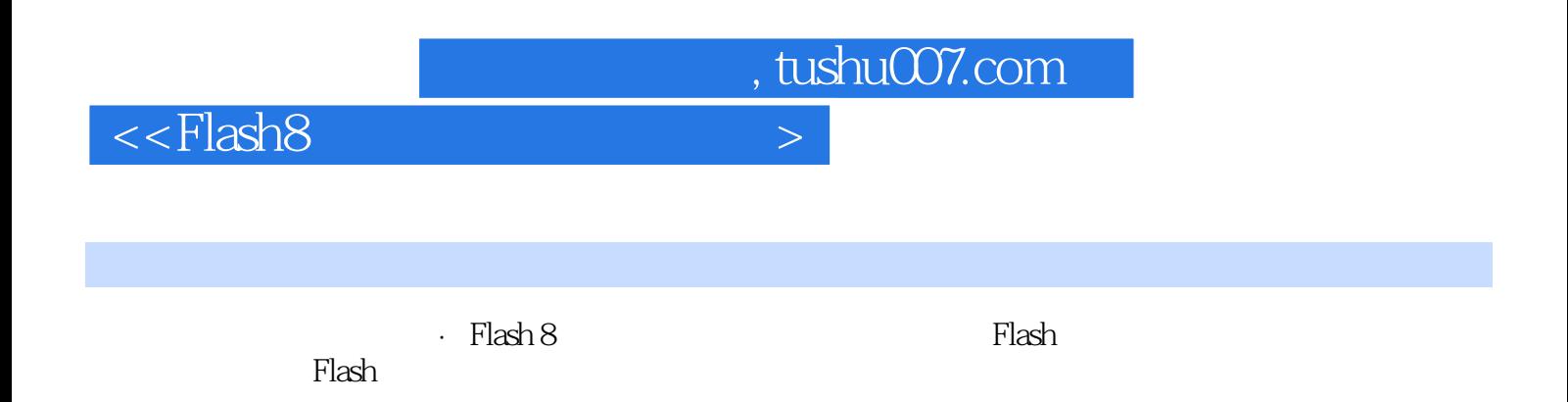

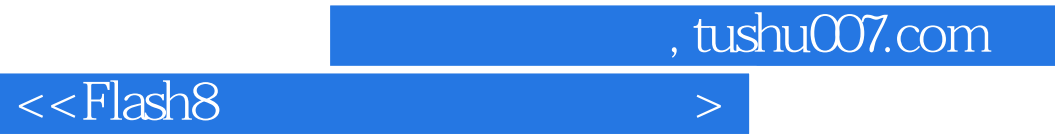

本站所提供下载的PDF图书仅提供预览和简介,请支持正版图书。

更多资源请访问:http://www.tushu007.com